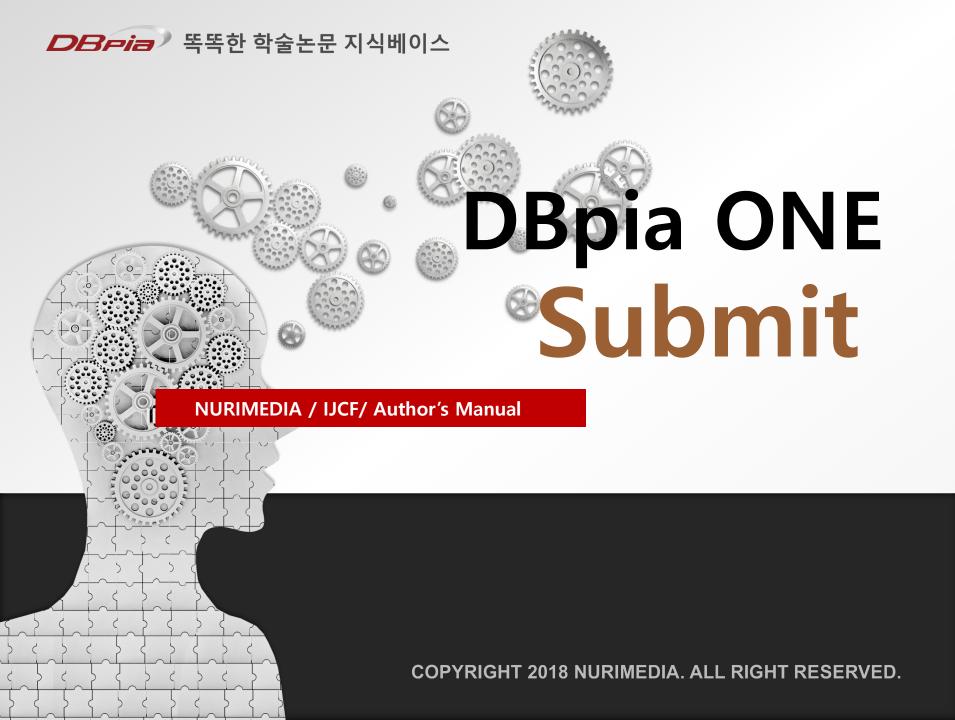

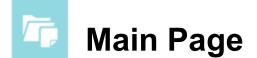

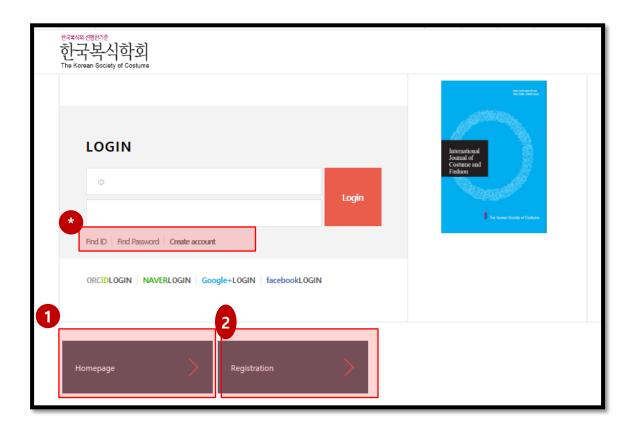

1. The Korean Society of Costume Homepage

2. Create an account for manuscript submission

\* Find corresponding ID, password, or create an account for manuscript submission 1. Login

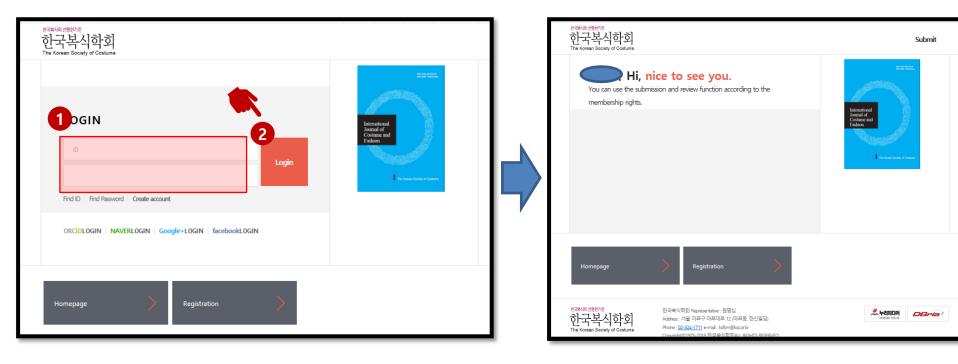

- 1. Input ID and password
- 2. Click on login button

# 1. Login (Non Member)

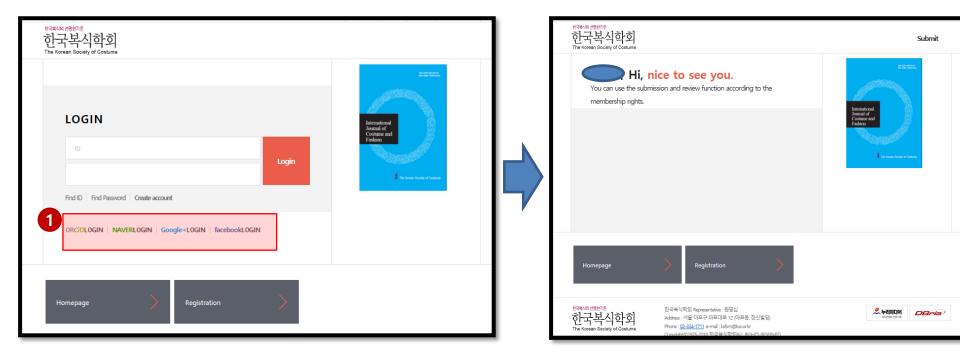

1. Click on Google+Login (or orcid/naver/facebook)

The user may submit without creating an account by logging in with a google (or orcid/naver/facebook) ID

🚺 1. Login

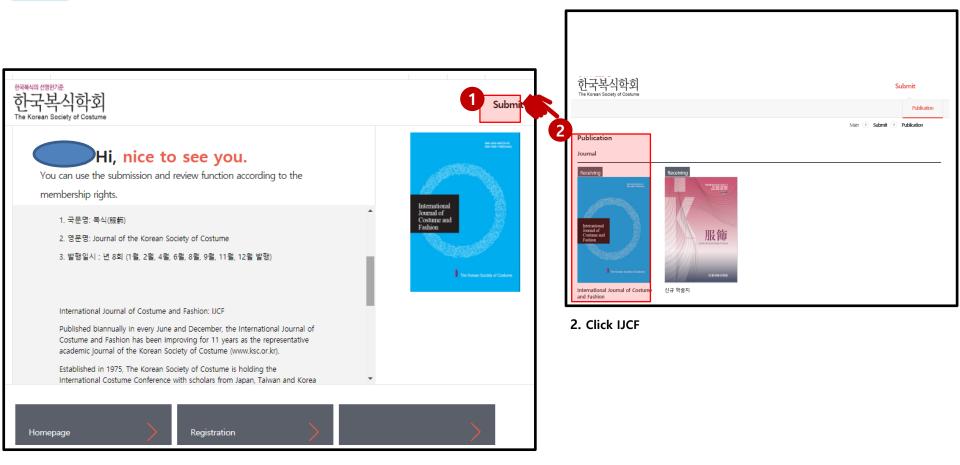

1. Click to Submit menu

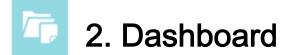

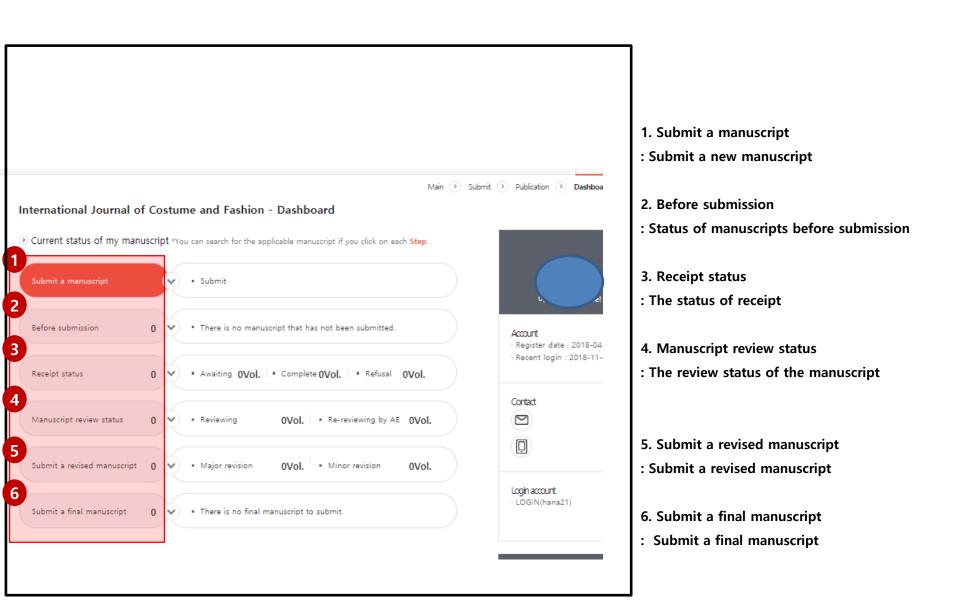

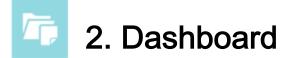

| M                                                    |             |                                                                         | ж      |
|------------------------------------------------------|-------------|-------------------------------------------------------------------------|--------|
| 국북식의 선명한기준<br>한국복식학회<br>ne Korean Society of Costume |             |                                                                         |        |
|                                                      |             |                                                                         |        |
|                                                      |             | Main (                                                                  | > Subr |
| ternational Journal of                               | Costu       | me and Fashion - Dashboard                                              |        |
| Current status of my manu                            | uscript *ve | ou can search for the applicable manuscript if you click on each Step.  |        |
| ,,                                                   |             |                                                                         |        |
| Submit a manuscript                                  |             | • Submit                                                                |        |
|                                                      |             |                                                                         |        |
| Before submission                                    | 0 🗸         | <ul> <li>There is no manuscript that has not been submitted.</li> </ul> |        |
|                                                      |             |                                                                         |        |
|                                                      |             | Awaiting 0Vol.      Complete 0Vol.     Refusal 0Vol.                    |        |
| Receipt status                                       | 0 ~         |                                                                         |        |
| Receipt status                                       | 0 👻         |                                                                         |        |
|                                                      |             |                                                                         |        |
| Receipt status<br>Manuscript review status           | 0 🗸         | Reviewing OVol. • Re-reviewing by AE OVol.                              |        |
| Manuscript review status                             | 0 🗸         | Reviewing OVol. • Re-reviewing by AE OVol.                              |        |
|                                                      |             |                                                                         |        |
| Manuscript review status                             | 0 🗸         | Reviewing OVol. • Re-reviewing by AE OVol.                              |        |

- 1. Submit a manuscript
- : Click on this button when submitting a manuscript

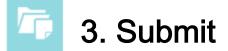

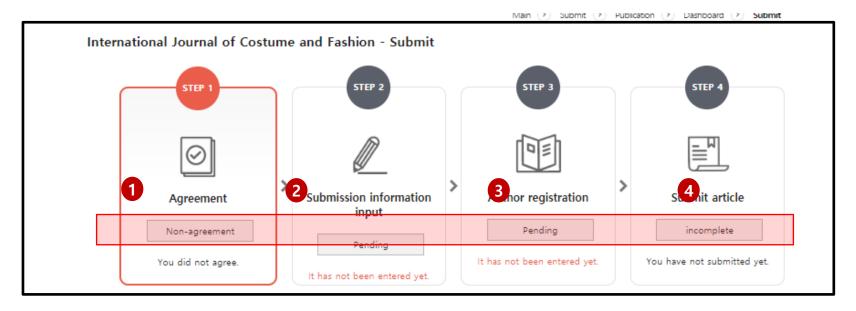

1. STEP 1: Agreement

- Copyright transfer consent, author checklist, research ethics pledge

2. STEP 2: Submission information input

- Name of journal, title of manuscript, abstract, keyword, field of study, manuscript file upload, etc.

3. STEP 3: Author registration

- contributor, 1<sup>st</sup> author, corresponding author, coauthor is a member of the Society, non-member coauthor

4. STEP 4: Submit article - Submit article

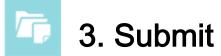

1. Step 1. Agreement

| STEP 1. Agreement           |                                                                                                    |       |                                                                  |
|-----------------------------|----------------------------------------------------------------------------------------------------|-------|------------------------------------------------------------------|
| Research ethics pledge      |                                                                                                    |       |                                                                  |
| To submit a manuscript to f | he issuing body, you must agree to the ethics pledge.                                                         |       |                                                                  |
|                             | Download research ethics pledge form/c.                                                                       |       | 1. Research ethics pledge<br>: Download a file and filled up     |
| Upload file                 |                                                                                                    | 2     | 2. Upload your filled up file                                    |
| Copyright transfer cons     | ent<br>manuscript to the issuing entity, you must agree to the copyright transfer.                            |       | 3. Copyright transfer consent<br>: Download a file and filled up |
|                             | Download the copyright transfer forme                                                                         |       | 4. Upload your filled up file                                    |
|                             |                                                                                                    |       | 5. Signature<br>: Input name                                     |
| Upload file                 | 5                                                                                                    | 4 + - |                                                                  |
|                             | Signature<br>Please enter all names, including manuscript submitter and co-author. For<br>example, Jane Brown | _     |                                                                  |

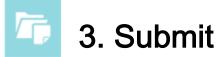

1. Step 1. Agreement

| nor checklist                                                                                                    |                                                                                                    |
|----------------------------------------------------------------------------------------------------|----------------------------------------------------------------------------------------------------|
| thor of the manuscript must be fully familiar with the manuscript submission rules of the issuing institution and check the following checklight                                                                                    | -                                                                                                    |
| Length of manuscript                                                                                                    | <ul> <li>Image: A start of the start of the start of</li></ul> |
| Vanuscripts must be written in English and will be limited to 20 pages or less in length on one side A4 (approximately 4,000 - 6,000 words are desirable).                                                                          | <ul> <li>Image: A start of the start of the start of</li></ul> |
| Abstract                                                                                                    | <ul> <li>Image: A start of the start of the start of</li></ul> |
| Abstracts of no more than 200 words are required for all papers submitted. Abstracts should briefly describe the objectives, methods, results and inquires so that the reader can better understand the contents of the manuscript. | <ul> <li>Image: A start of the start of the start of</li></ul> |
| Keywords                                                                                                    | <ul> <li>Image: A state of the state of the state of</li></ul> |
| Each manuscript should have four to six keywords below the abstract.                                                                                                    | ✓                                                                                                    |
| References style                                                                                                    | <ul> <li>Image: A start of the start of the start of</li></ul> |
| References must follow the form describe in the Publication Manual of the American Psychological Association (APA style).                                                                                                    | ✓                                                                                                    |
| Nanuscript file                                                                                                    | <ul> <li>Image: A state of the state of the state of</li></ul> |
| Please upload manuscript as a Word or PFD file. Not available hwp.                                                                                                    | <ul> <li>Image: A start of the start of the start of</li></ul> |

Undo

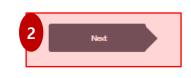

1. Author checklist

: Read the questions and click to check the check

: all sections should be agreed with to submit a manuscript

2. After checking agree on all questions, click next

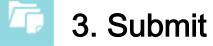

Г

1. Step 1. Agreement

| Length of manuscript                                                                                                    | $\checkmark$       |  |  |
|----------------------------------------------------------------------------------------------------|--------------------|--|--|
| Manuscripts must be written in English and will be limited to 20 pages or less in length on one side A4 (approximately 4,000 - 6,000 words are desirable).                                                                          | $\checkmark$       |  |  |
| Abstract                                                                                                    | $\checkmark$       |  |  |
| Abstracts of no more than 200 words are required for all papers submitted. Abstracts should briefly describe the objectives, methods, results and inquires so that the reader can better understand the contents of the manuscript. | $\checkmark$       |  |  |
| Keywords                                                                                                    |                    |  |  |
| Each manuscript should have four to six keywords below the abstract.                                                                                                    | $\checkmark$       |  |  |
| References style                                                                                                    | $\checkmark$       |  |  |
| References must follow the form describe in t                                                                                                    | $\checkmark$       |  |  |
| Manuscript file Do you want to move to the next step after                                                                                                    |                    |  |  |
| Please upload manuscript as a Word or PFD f saving your entry?                                                                                                    | $\checkmark$       |  |  |
| Undo<br>Next                                                                                                    |                    |  |  |
| 한국복식의 선명한거준<br>한국복식학회 Representative : 원명심<br>Address : 서울 마포구 마프대로 12 (마프동, 한신빌딩)<br>Phone : 02-324-1711 e-mail : ksfsm@kscorkr<br>Copyright©1975-2018 한국북식학회ALL RIGHTS RESERVED.<br>Powered by Nurimedia Co, Ltd.                 | DBria <sup>)</sup> |  |  |
|                                                                                                    |                    |  |  |

#### 1. Confirm alert

#### : Click confirm

Step 2. Submission information input

| ormation to be submitte                                                               | d                                            | * indication is required.                                                                                            |
|---------------------------------------------------------------------------------------|----------------------------------------------|----------------------------------------------------------------------------------------------------|
| <ul> <li>Name of journal</li> </ul>                                                   | International Journal of Costume and Fashion |                                                                                                    |
| Article title     Chapter / Total 500     Chapter                                     |                                              | 1. Article title<br>:input name of the manuscript                                                                    |
| • Abstract<br>0 Chapter / Total 4000<br>Chapter                                       | 2                                            | 2. Abstract<br>: input abstract                                                                                      |
| • Keyword<br>0 Chapter / Total 500<br>Chapter                                         |                                              | 3. Keyword<br>: input keywords                                                                                       |
| <ul> <li>Supported by the N<br/>National Research<br/>Foundation of Korea)</li> </ul> | Yes No                                       | 4.Supprted by the NRF<br>: Check on yes or no. depending on whether th<br>manuscript was supported by the NRF or not |

Step 2. Submission information input

| Manuscript<br>file <b>*</b> File for review                                     |   | Q + -                                                                         | -    |                                                                                                    |
|---------------------------------------------------------------------------------|---|-------------------------------------------------------------------------------|------|----------------------------------------------------------------------------------------------------|
| Related file upload<br>(Ex. Modifiable Figure & Table files -<br>DOC, EXL, PPT) | 0 | Q     Image     +     -       Please provide a description.     Q     +     - | -    | <ol> <li>Original file</li> <li>Click on the magnifying glass and upload</li> <li>The original manuscript file</li> <li>File for review</li> </ol>               |
| * Title Page                                                                    |   | Please provide a description.                                                 | raft | <ul> <li>Click on the magnifying glass and upload the original manuscript file</li> <li>be sure to delete information on the authors before uploading</li> </ul> |
|                                                                                 |   | 4<br>Next                                                                     |      | <ul><li>3. Title</li><li>: Upload title file</li><li>4. Next</li><li>: Click next after uploading all files</li></ul>                                            |

#### C 3. Submit

Step 3. Author registration Contributor

| STEP 3. Author registration              |                                                                  |                  |                                                                                                    |
|------------------------------------------|------------------------------------------------------------------|------------------|----------------------------------------------------------------------------------------------------|
| Contributor                              |                                                                  | ling mine 🗐      | 0. loading mine<br>: If you have a membership, click on loading<br>mine to import your information |
| <ul> <li>Full name</li> </ul>            | Nurimedia                                                        |                  | 1. Full name<br>: input your full name.                                                            |
| <ul> <li>First name last name</li> </ul> | Nurimedia                                                        |                  | 2. Fist name last name<br>: Input first and last names                                             |
| • Email address                          |                                                                  | Member<br>search | 3. Email address                                                                                   |
| Cell phone number                        | 82-10-7703-2180                                                  |                  | : Input email address<br>4. Cell phone number                                                      |
| Phone number                             |                                                                  |                  | : Input cellphone number<br>5. Name of affiliated organization                                     |
| • Name of affiliated organization        | Nurimedia                                                        |                  | : Input name of affiliated organization                                                            |
| Zip code                                 | 07281                                                            | Zip code 🛛 🗈     | 6. Address<br>: Input address                                                                      |
| Address                                  | 63, <u>Seonyu-ro, Yeongdeungpo-gu</u> , Seoul, Republic of Korea |                  |                                                                                                    |
|                                          |                                                                  |                  |                                                                                                    |

Step 3. Author registration First Author

| First author                                        | loading mine     |    |                                                                                                    |
|-----------------------------------------------------|------------------|----|----------------------------------------------------------------------------------------------------|
| Same as submitter                                   |                  |    |                                                                                                    |
| Full name                                           |                  |    |                                                                                                    |
| <ul> <li>First name last name</li> </ul>            |                  |    | 0. Same as submitter<br>: Click if information is the same as submitter                            |
| <ul> <li>Email address</li> </ul>                   | Member<br>search | o  | 1. First Author<br>: If the submitter is not the first author,<br>proceed in filling in the blanks |
| Cell phone number                                   |                  |    | : If the Sumitter is the first author, click to<br>'Same as submitter'                             |
| Phone number                                        |                  |    |                                                                                                    |
| <ul> <li>Name of affiliated organization</li> </ul> |                  |    |                                                                                                    |
| Zip code                                            | Zip code         | Ēð |                                                                                                    |
| Address                                             |                  |    |                                                                                                    |
|                                                     |                  |    |                                                                                                    |

Step 3. Author registration Corresponging author

| Corresponding aut                       | hor               | k | oading mine      |          |                                                                                                    |
|-----------------------------------------|-------------------|---|------------------|----------|----------------------------------------------------------------------------------------------------|
| Same as first au                        | thor              |   |                  |          |                                                                                                    |
| * Full name                             | · ·               |   |                  |          | 0. Same as submitter                                                                                                    |
| <ul> <li>First name las</li> </ul>      | t name            |   |                  |          | : Click if information is the same as submitter                                                                                          |
| - Thist nume has                        | - nume            |   |                  |          | . Click if information is the same as submitter                                                                                          |
| <ul> <li>Email address</li> </ul>       |                   |   | Member<br>search | <u>c</u> | <ol> <li>Corresponging author</li> <li>If the submitter is not the Corresponging<br/>author, proceed in filling in the blanks</li> </ol> |
| <ul> <li>Cell phone nu</li> </ul>       | mber              |   |                  |          | : If the Sumitter is the Corresponging author                                                                                            |
|                                         |                   |   |                  |          |                                                                                                    |
| Phone numbe                             | r                 |   |                  |          | , click to 'Same as submitter'                                                                                                    |
| <ul> <li>Name of affiliation</li> </ul> | ated organization |   |                  |          |                                                                                                    |
| <ul> <li>Address</li> </ul>             | Zip code          |   | Zip code         | Ъ        |                                                                                                    |
| <ul> <li>Address</li> </ul>             | Address           |   |                  |          |                                                                                                    |
|                                         |                   |   |                  |          |                                                                                                    |

Step 3. Author registration Coauthor

|        | Name in Korean | Email address                          | Name of affiliated organization |     |                                                                                                    |
|--------|----------------|----------------------------------------|---------------------------------|-----|----------------------------------------------------------------------------------------------------|
|        | 누리미디어          | ksw@nurimedia.co.kr<br>회원조회 <b>은</b>   | Nurimedia                       | + - | <ol> <li>When the coauthor are a member of the<br/>Society</li> <li>Input an email address and click on the</li> </ol>                                                            |
|        |                |                                        |                                 |     | 회원조회 🤗 button                                                                                                    |
|        |                |                                        |                                 |     | 2. If the coauthor is a non-member                                                                                                    |
| member | coauthor       |                                        |                                 |     |                                                                                                    |
| member | Name in Korean | Email address                          | Name of affiliated organization |     | <ul> <li>Input the corresponding information and che<br/>on the left box.</li> <li>If the corresponding authors are more than o<br/>click on the + box to add authors.</li> </ul> |
| member |                | Email address<br>admin@nurimedia.co.kr |                                 | + - | <ul> <li>Input the corresponding information and che<br/>on the left box.</li> <li>If the corresponding authors are more than of</li> </ul>                                       |

**Step 3. Author registration Coauthor** 

|                                             | Name in Korean                | Email address                        | Name of affiliated<br>organization |
|---------------------------------------------|-------------------------------|--------------------------------------|------------------------------------|
|                                             | 누리미디어                         | ksw@nurimedia.co.kr<br>회원조회 <b>읹</b> | Nurimedia +                        |
| ×                                           |                               | Information                          | 0                                  |
| n-member                                    | coauthor                      | It has been successfully submitted.  |                                    |
|                                             |                               | -                                    |                                    |
|                                             | Name in Korean                | Confirm                              | Name of affiliated<br>organization |
|                                             | Name in Korean<br>Nurimedia 2 | Confirm<br>admin@nurimedia.co.kr     | Tranic of annaced                  |
| <ul> <li>□</li> <li>✓</li> <li>×</li> </ul> |                               |                                      | organization                       |

An alert for when the manuscript has been successfully submitted

# **Submit Revised transcript**

### 1. 1. Submit revised transcript – submitter login screen

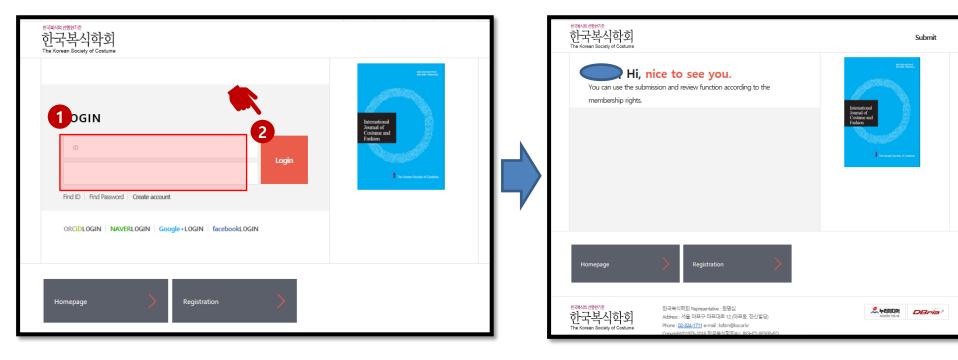

- 1. Input ID and password
- 2. Click on login button

🚺 1. Login

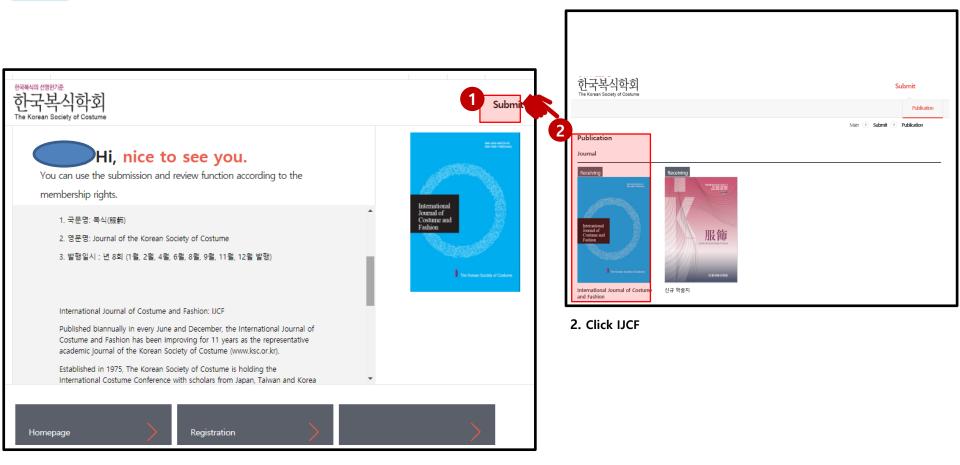

1. Click to Submit menu

## 2. Submit revised transcript – Dashboard

|                            |                                                                                                   | Dashboard                                                   |
|----------------------------|---------------------------------------------------------------------------------------------------|-------------------------------------------------------------|
| -lenner & Coniet           | · Dathand                                                                                         | Main 📀 Submit 📀 Publication 📀 Dashboa                       |
| velopment & Society        | y - Dashboard<br>uscript *You can search for the applicable manuscript if you click on each Step. |                                                             |
| ubmit a manuscript         | • Submit                                                                                          | 누리미디어<br><u>nurimedia</u><br>누리미디어Welcome!                  |
| efore submission           | 0 • There is no manuscript that has not been submitted.                                           | Account                                                     |
| eceipt status              | 0 • Awaiting OVol. • Complete OVol. • refusal OVol.                                               | · Register date : 2018-01-14<br>· Recent login : 2018-01-16 |
| lanuscript review status   | 0 • Reviewing 0Vol. • Reviewing by AE 0Vol                                                        | I. Contact                                                  |
| ubmit a revised manuscript | Minor revision 1Vol. • Major revision 0Vol                                                        | ksw@nurimedia.co.kr                                         |
| ubmit a final manuscript   | 0 • There is no final manuscript to submit.                                                       | Login account                                               |
|                            |                                                                                                   | · LOGIN(nurimedia)                                          |

1. Submit a revised manuscript

#### 2. Submit revised transcript - Dashboard

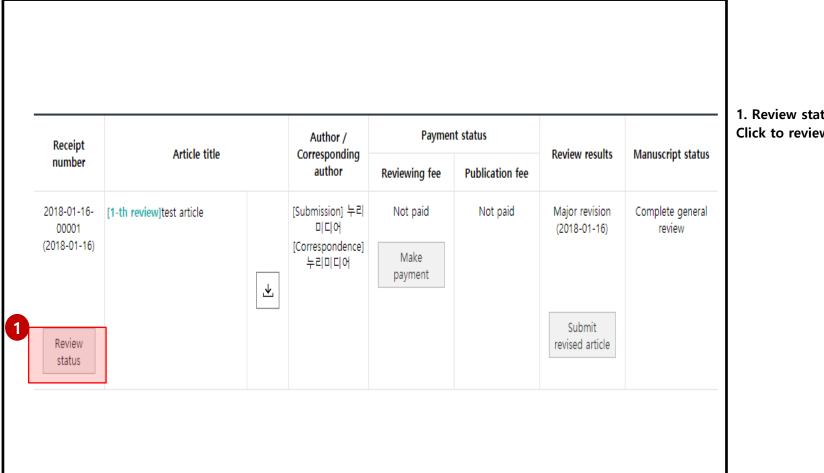

1. Review status Click to review status

#### 3. Submit revised transcript – Check the results

|                   |              | ewer3                                                                                                    |                                                                                                    |                                                                         |
|-------------------|--------------|----------------------------------------------------------------------------------------------------|----------------------------------------------------------------------------------------------------|-------------------------------------------------------------------------|
| Request for revis | Page         | Line                                                                                                    | Request for revision                                                                                                    |                                                                         |
| Number<br>1       | /column(L,R) | 3                                                                                                    | "The NSs, experienced peer reviewers ,". You mention this in the results, but not in the methods.<br>Does this mean that all 4 of the NSs had experience with doing peer review? Did the NNSs have<br>any experience with this? I would like to see this written about in the Participants section as it is<br>quite important for this study                                                                                                    | <ol> <li>Reviewer</li> <li>The user may check the revistatus</li> </ol> |
| Reviewed conter   |              | Ø 더미 1.do                                                                                                    |                                                                                                    | 2. General review                                                       |
| Reviewed cont     | ent          | the university's<br>comparing wh.<br>I think that yoo<br>inquiry worries<br>session. You w<br>comfortable w<br>review (I'd like<br>knowledge of/<br>researchers, fr<br>group than an<br>one instance d | ntinues to be an important topic. Teachers often ignore it for lower level learners as you noted with<br>institute classes. It's good to see more of what they actually do in the peer review process and<br>at they do to what native speakers do is a good juxtaposition.<br>a got some good results from this approach and I enjoyed reading about it. The limited scope of your<br>me a little. Not regarding the number of participants, but rather that this was a one-shot peer review<br>ould have likely seen big changes on both groups over 2-3 review sessions as participants get<br>the practice. You also mention in the results that the NSs might have been experienced with peer<br>to hear more about that), but you didn't mention whether the NNSs had experience with it. This<br>comfort with peer review can make a big difference. Though this is debated amongst qualitative<br>squency counts can bolster your findings and ad heft to claims, such as X happened more in one<br>other. Again, with a limited scope, this could be difficult, but without it, a reader might believe that<br>oes not support a trend. I did not include this in the request for revisions, but I suggest it for your<br>rs. I have provided a detailed proofreading of the manuscript using the reviewing features of MS<br>is attached. | : The user may check the gen<br>review status                           |
| eral review       |              |                                                                                                    |                                                                                                    |                                                                         |
| Review results    |              | Accept                                                                                                    | Minor revision V Major revision reject                                                                                                    |                                                                         |
|                   | file         | 🥟 더미 1.docx                                                                                                    |                                                                                                    |                                                                         |
| General review of |              |                                                                                                    |                                                                                                    |                                                                         |

ſ,

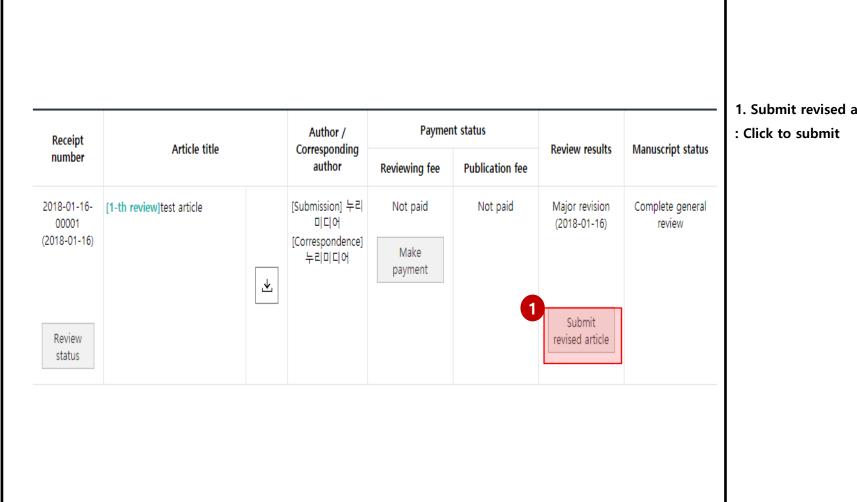

1. Submit revised article

| Reviewer1 R                | eviewer2 Rev         | viewer3                                                                                                    |                                                                                                    | The user may respond to the                                                                                                    |
|----------------------------|----------------------|----------------------------------------------------------------------------------------------------|----------------------------------------------------------------------------------------------------|----------------------------------------------------------------------------------------------------|
| Request for revis          | ion                  |                                                                                                    |                                                                                                    | reviewer's revision                                                                                                    |
| Number                     | Page<br>/column(L,R) | Line                                                                                                    | Request for revision                                                                                                    | recommendations after reading.<br>3 reviewers must be checked in                                                                                                    |
| 1                          | 1                    | 3                                                                                                    | "The NSs, experienced peer reviewers ,". You mention this in the results, but not in the methods.<br>Does this mean that all 4 of the NSs had experience with doing peer review? Did the NNSs have<br>any experience with this? I would like to see this written about in the Participants section as it is | Total                                                                                                    |
|                            |                      |                                                                                                    | quite important for this study                                                                                                    | 2. Request for revision reply                                                                                                    |
|                            |                      |                                                                                                    | Reply<br>rivised phrase                                                                                                    | The user may respond to the revision recommendations from reviewers                                                                                                    |
| Reviewed conter            | t                    |                                                                                                    |                                                                                                    | 3. Reviwer's feedback                                                                                                    |
| Reviewer's feed            | dback on file        | 🥔 더미 1.do                                                                                                    | x                                                                                                    | : The user may upload a feedbac                                                                                                    |
| Reviewed cont              | ent                  | the university's<br>comparing what<br>I think that you<br>inquiry worries<br>session. You w<br>comfortable wi<br>review (I'd like<br>knowledge of/<br>researchers, fre<br>group than and<br>one instance d | ntinues to be an important topic. Teachers often ignore it for lower level learners as you noted with institute classes. It's good to see more of what they actually do in the peer review process and it they do to what native speakers do is a good juxtaposition.                                       | <ul> <li>File</li> <li>4. Content of reviwer's feedback</li> <li>The user may input feedback by text</li> <li>Contents are automatically saved upon input.</li> <li>Click on submit revised article after all steps have been followe through.</li> </ul> |
| Submitter review           | response             |                                                                                                    |                                                                                                    |                                                                                                    |
| Reviewer's fee             | dback                |                                                                                                    | Q + –                                                                                                    |                                                                                                    |
| Content of rev<br>feedback | eiwer's              | The paper has be                                                                                                    | en revised.                                                                                                    |                                                                                                    |

|                                                                                          | * indication is required. |                       | ormation to be submitted                                        |
|------------------------------------------------------------------------------------------|---------------------------|-----------------------|-----------------------------------------------------------------|
|                                                                                          |                           |                       | General review deadline                                         |
| 1. Information to be subm<br>: after writing a response,                                 |                           | Development & Society | Name of journal                                                 |
| revised version of the mar<br>must be uploaded.                                          |                           | test article          | Article title O Chapter (?) / Total 500 Chapter (?)             |
| 2. Revised manuscript file<br>: click on the magnifying g<br>button to search for the re |                           | abstract test         | Abstract O Chapter (?) / Total 4000 Chapter (?)                 |
| manuscript to upload.                                                                    |                           | test, d&s             | Keyword O Chapter (?) / Total 500 Chapter (?)                   |
|                                                                                          |                           | article ~             | <ul> <li>Manuscript Type</li> </ul>                             |
|                                                                                          |                           | Ves 🗸 No              | Supported by the NRF (National<br>Research Foundation of Korea) |
|                                                                                          | Q + -                     | 🖉 더미 1.docx           | Revised • Original file                                         |
|                                                                                          | Q + -                     | Ø 더미 1 심사용.docx       | manuscript<br>file • File for review                            |

| Review results       Accept       Minor revision ✓ Major revision ⊂ reject         General review of file       Image: Content of general review       Major revision         Major revision       Major revision       Image: Content of general review | after completing all sections |
|----------------------------------------------------------------------------------------------------|-------------------------------|
|                                                                                                    |                               |
| Content of general review Major revision                                                                                                    |                               |
|                                                                                                    |                               |
| 1<br>Submit revised<br>article Save as draft                                                                                                    | t Undo                        |

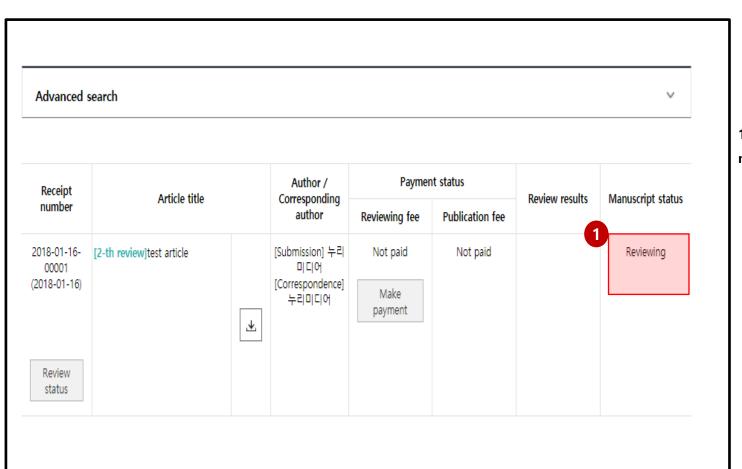

1. After submission, the manuscript will be reviewed.

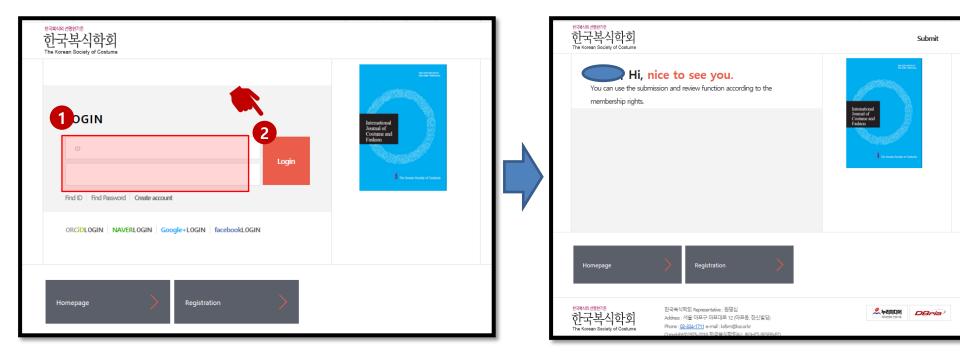

- 1. Input ID and password
- 2. Click on login button

🚺 1. Login

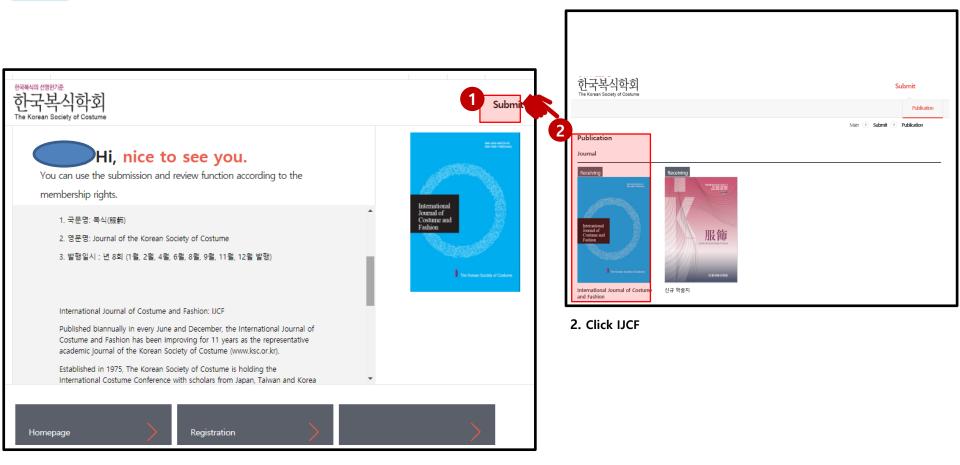

1. Click to Submit menu

#### 2. Submit final transcript – Dashboard

#### 1. Dashboad

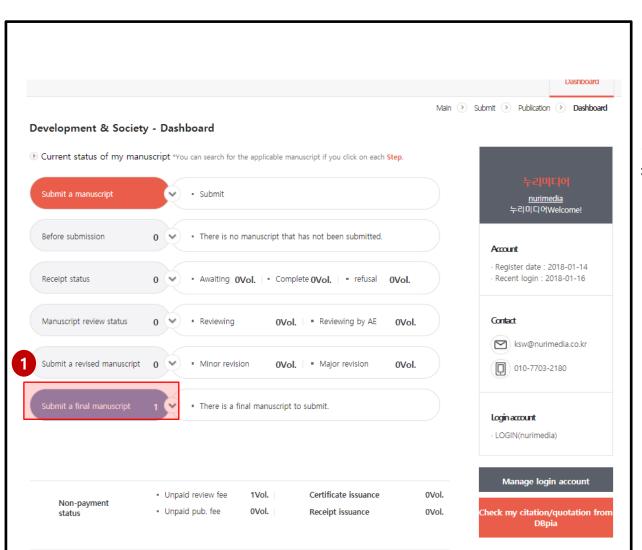

1. Submit a final manuscript : Click on submit a final manuscript

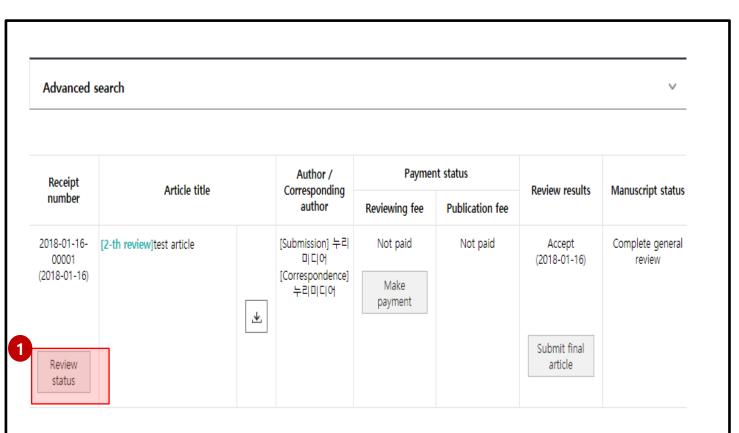

1. Review status Click the review status button to view the review status

#### 3. Submit final transcript – Check the results

| Reviewer1 Re                                            | eviewer4 Rev         | riewer4                                                                                                    |                                                                                                    |                                                                   |
|---------------------------------------------------------|----------------------|----------------------------------------------------------------------------------------------------|----------------------------------------------------------------------------------------------------|-------------------------------------------------------------------|
| Request for revisi                                      | ion                  |                                                                                                    |                                                                                                    |                                                                   |
| Number                                                  | Page<br>/column(L,R) | Line                                                                                                    | Request for revision                                                                                                    |                                                                   |
| 1                                                       | 1                    | з                                                                                                    | "The NSs, experienced peer reviewers ,". You mention this in the results, but not in the methods. Does this mean that all 4 of the NSs had experience with doing peer review? Did the NNSs have any experience with this? I would like to see this written about in the Participants section as it is quite important for this study                                                                                                    |                                                                   |
|                                                         |                      |                                                                                                    | Reply rivised phrase                                                                                                    |                                                                   |
| Reviewed content                                        |                      |                                                                                                    |                                                                                                    | 1. Reviewer                                                       |
| Reviewer's feed                                         | back on file         |                                                                                                    |                                                                                                    | : The user may view result<br>each reviewer                       |
| Reviewed conte                                          | nt                   | I think that you<br>your inquiry we<br>peer review ses<br>participants get<br>experienced with<br>experience with<br>amongst qualit<br>happened more<br>reader might be<br>revisions, but I | what they do to what native speakers do is a good juxtaposition.<br>got some good results from this approach and I enjoyed reading about it. The limited scope of<br>prries me a little. Not regarding the number of participants, but rather that this was a one-shot<br>sion. You would have likely seen big changes on both groups over 2-3 review sessions as<br>a comfortable with the practice. You also mention in the results that the NSs might have been<br>th peer review (I'd like to hear more about that), but you didn't mention whether the NNSs had<br>it. This knowledge of/comfort with peer review can make a big difference. Though this is debated<br>ative researchers, frequency counts can bolster your findings and add heft to claims, such as X<br>is in one group than another. Again, with a limited scope, this could be difficult, but without it, a<br>elieve that one instance does not support a trend. I di not include this in the request for<br>suggest it for your future endeavors. I have provided a detailed proofreading of the manuscript<br>wing features of MS Word. The file is attached. | 2. General review<br>: The user may view result<br>general review |
| Submitter review                                        | response             |                                                                                                    |                                                                                                    |                                                                   |
| Reviewer's feed                                         | back                 |                                                                                                    |                                                                                                    |                                                                   |
| Content of reve                                         | iwer's feedback      | The paper has l                                                                                                    | been revised.                                                                                                    |                                                                   |
| General review<br>Review results<br>General review of f | ile                  | ✔ Accept<br>⊘ 더미 1.docx                                                                                                    | Minor revision Major revision reject                                                                                                    |                                                                   |

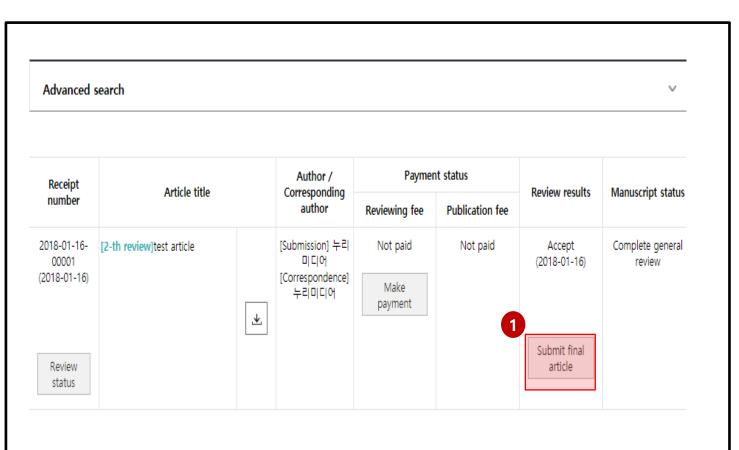

1. Submit final article

: Click to submit final article butto

| * General review deadline                                      | 2018-01-23            |                                         |
|----------------------------------------------------------------|-----------------------|-----------------------------------------|
| * Name of journal                                              | Development & Society | 1. Inf<br>: After                       |
| * Article title<br>0 Chapter (?) / Total 500 Chapter (?)       | test article          | final vo<br>2. Fina<br>: Click<br>butto |
| * Abstract<br>0 Chapter (?) / Total 4000 Chapter (?)           | abstract test         | the fin                                 |
| * Keyword<br>0 Chapter (?) / Total 500 Chapter (?)             | test, d&s             | _                                       |
| * Manuscript Type                                              | article 👻             |                                         |
| * Supported by the NRF (National Research Foundation of Korea) | Yes 🗸 No              |                                         |
| Final<br>manuscript * Original file                            | 3 / 더미 1.docx Q + -   |                                         |

1. Information to be submitted After viewing results, upload the final version of the manuscript

- 2. Final manuscript file : Click on the magnifying glass
- button to search for the file of the final manuscript

| view results            | Accept Minor revision Major revision reject |
|-------------------------|---------------------------------------------|
| neral review of file    | Ø 더미 1.docx                                 |
| ntent of general review | Well                                        |
|                         | 1<br>Submit final                           |
|                         | article Save as draft Undo                  |

 Submit final article
 After all information and file uploads have been completed, click to submit final article

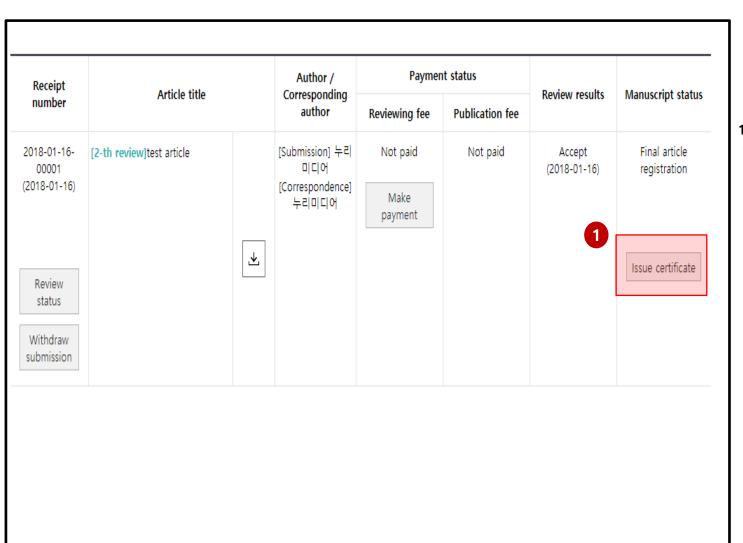

1. Final article registration should appear if submission was succesful

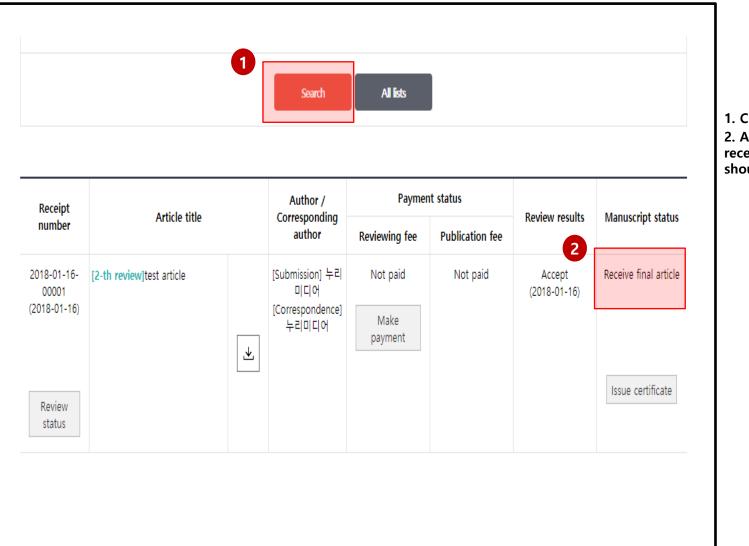

1. Click to search for manuscript 2. After the final article has been received, receive final article should appear on screen.